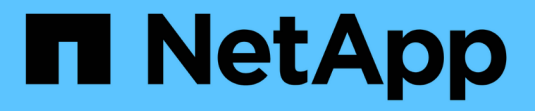

## **StorageGRID** での**OpenStack Swift API**のサポート StorageGRID 11.5

NetApp April 11, 2024

This PDF was generated from https://docs.netapp.com/ja-jp/storagegrid-115/swift/history-of-swift-apisupport-in-storagegrid.html on April 11, 2024. Always check docs.netapp.com for the latest.

# 目次

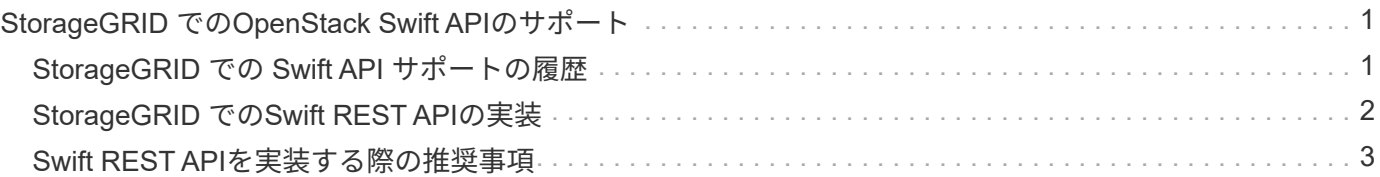

# <span id="page-2-0"></span>**StorageGRID** での**OpenStack Swift API**のサポート

StorageGRID でサポートしている Swift および HTTP のバージョンは次のとおりです。

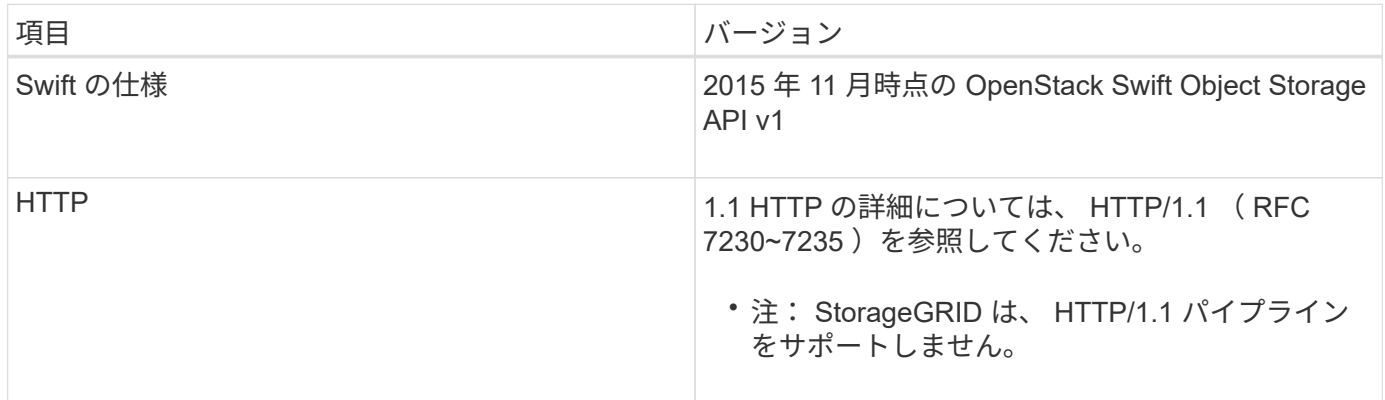

関連情報

["OpenStack](http://docs.openstack.org/developer/swift/api/object_api_v1_overview.html) : オブジェクトストレージ [API"](http://docs.openstack.org/developer/swift/api/object_api_v1_overview.html)

# <span id="page-2-1"></span>**StorageGRID での Swift API サポートの履歴**

StorageGRID システムでの Swift REST API のサポートに関する変更点に注意する必要 があります。

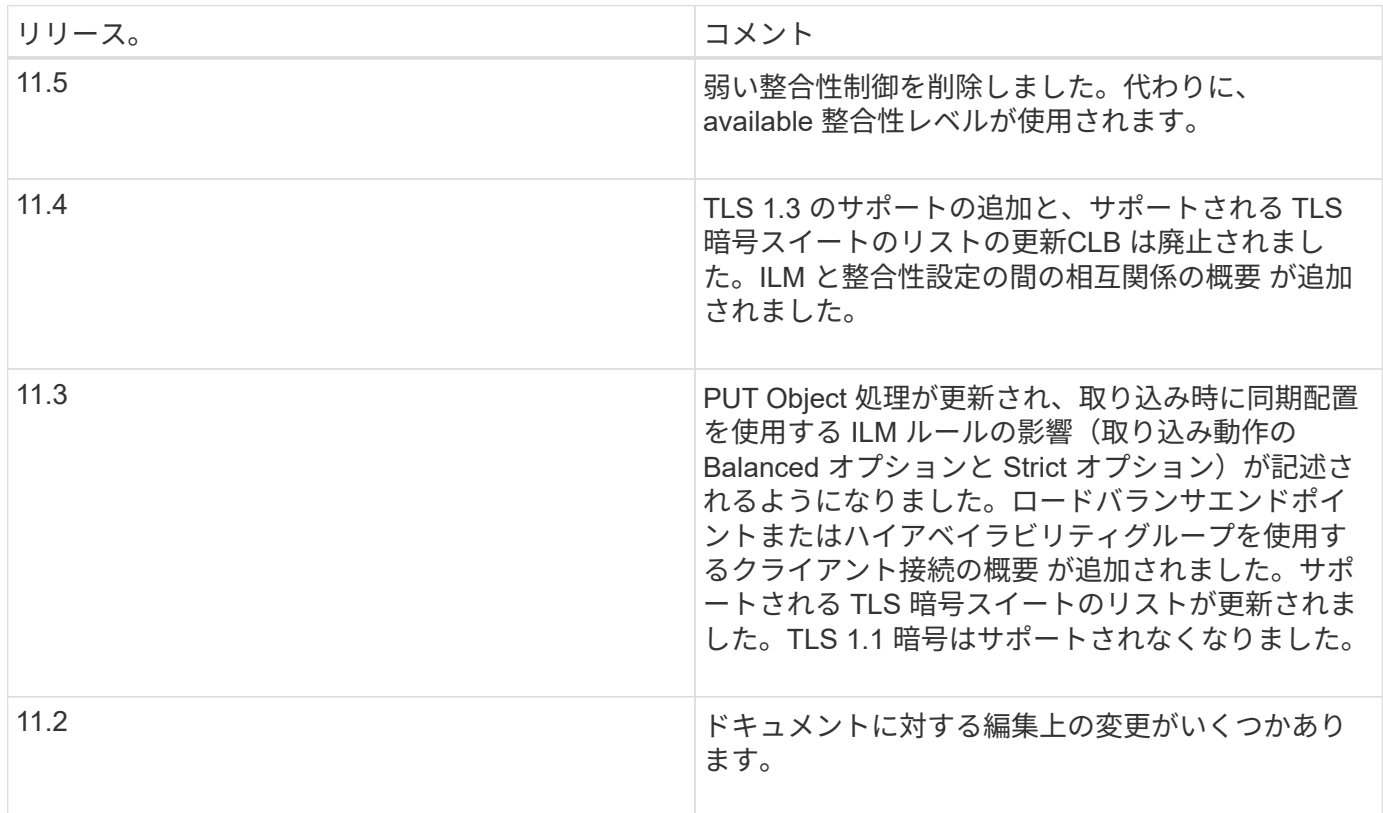

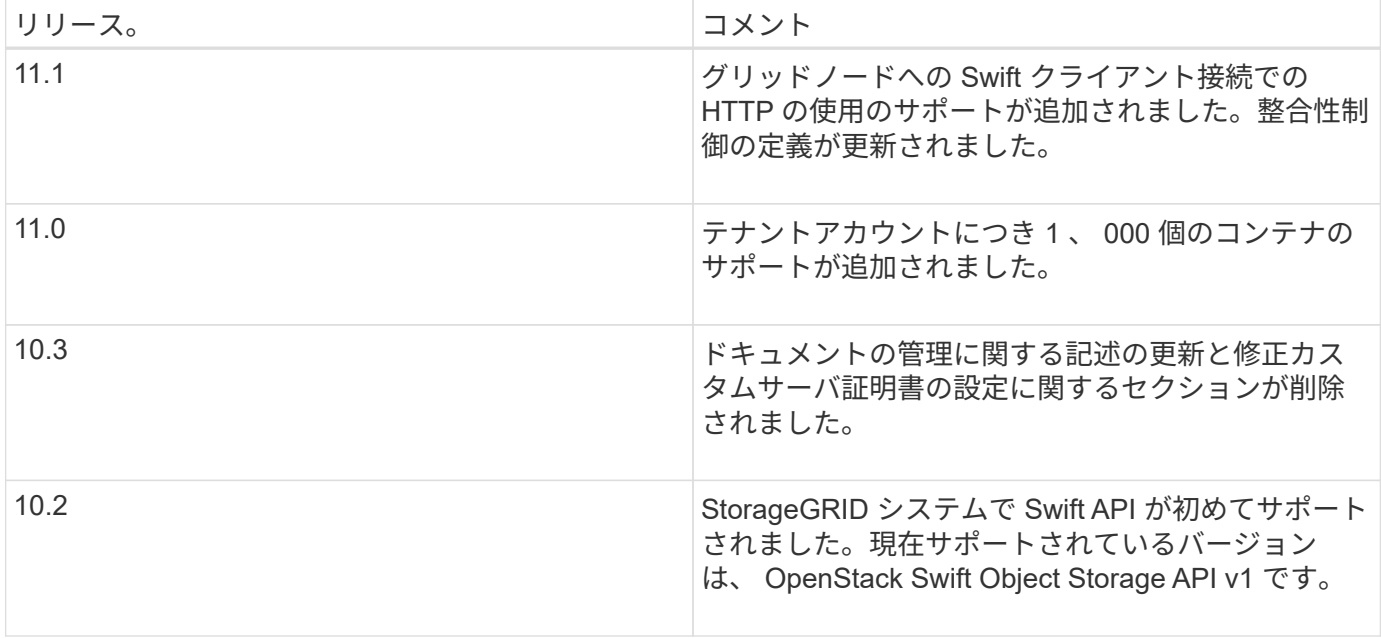

## <span id="page-3-0"></span>**StorageGRID** での**Swift REST API**の実装

クライアントアプリケーションは、 Swift REST API 呼び出しを使用してストレージノー ドやゲートウェイノードに接続し、コンテナの作成やオブジェクトの格納と読み出しを 行うことができます。これを利用して、 OpenStack Swift 向けに開発されたサービス指 向アプリケーションを、 StorageGRID システムで利用できるオンプレミスのオブジェク トストレージに接続することができます。

## **Swift** オブジェクトの管理

StorageGRID システムに取り込まれた Swift オブジェクトは、システムのアクティブな ILM ポリシー内の情 報ライフサイクル管理( ILM )ルールによって管理されます。ILM ルールとポリシーは、 StorageGRID がオ ブジェクトデータのコピーを作成および分散し、一定の期間にわたって管理する方法を決定します。たとえ ば、 ILM ルールを特定の Swift コンテナ内のオブジェクトに適用し、複数のオブジェクトコピーを複数のデー タセンターに一定期間保存するように指定できます。

グリッドの ILM ルールとポリシーが Swift テナントアカウントのオブジェクトに与える影響については、 StorageGRID 管理者にお問い合わせください。

## 競合するクライアント要求です

同一キーに書き込む2つのクライアントなど'競合するクライアント要求は'最新のWINS形式で解決されま す「latest-wins」評価のタイミングは、Swiftクライアントが処理を開始するタイミングではな く、StorageGRID システムが特定の要求を完了したタイミングに基づいています。

## 整合性の保証と制御

デフォルトでは、 StorageGRID は、新規作成されたオブジェクトにはリードアフターライト整合性を、オブ ジェクトの更新と HEAD 処理には結果整合性を提供します。正常に完了した PUT に続く GET では、新しく 書き込まれたデータを読み取ることができます。既存のオブジェクトの上書き、メタデータの更新、および削 除の整合性レベルは、結果整合性です。上書きは通常、数秒から数分で反映されますが、最大で 15 日かかる

ことがあります。

StorageGRID では、コンテナごとに整合性を制御することもできます。アプリケーションでの必要に応じ て、ストレージノード間およびサイト間でオブジェクトの可用性と整合性のトレードオフを行うために、整合 性制御を変更できます。

#### 関連情報

["ILM](https://docs.netapp.com/ja-jp/storagegrid-115/ilm/index.html) [を使用してオブジェクトを管理する](https://docs.netapp.com/ja-jp/storagegrid-115/ilm/index.html)["](https://docs.netapp.com/ja-jp/storagegrid-115/ilm/index.html)

["GET](https://docs.netapp.com/ja-jp/storagegrid-115/swift/get-container-consistency-request.html) [コンテナセイコウセイ](https://docs.netapp.com/ja-jp/storagegrid-115/swift/get-container-consistency-request.html)[ヨ](https://docs.netapp.com/ja-jp/storagegrid-115/swift/get-container-consistency-request.html)[ウキ](https://docs.netapp.com/ja-jp/storagegrid-115/swift/get-container-consistency-request.html)[ユ](https://docs.netapp.com/ja-jp/storagegrid-115/swift/get-container-consistency-request.html)[ウ](https://docs.netapp.com/ja-jp/storagegrid-115/swift/get-container-consistency-request.html)["](https://docs.netapp.com/ja-jp/storagegrid-115/swift/get-container-consistency-request.html)

["PUT](https://docs.netapp.com/ja-jp/storagegrid-115/swift/put-container-consistency-request.html) [コンテナセイコウセイ](https://docs.netapp.com/ja-jp/storagegrid-115/swift/put-container-consistency-request.html)[ヨ](https://docs.netapp.com/ja-jp/storagegrid-115/swift/put-container-consistency-request.html)[ウキ](https://docs.netapp.com/ja-jp/storagegrid-115/swift/put-container-consistency-request.html)[ユ](https://docs.netapp.com/ja-jp/storagegrid-115/swift/put-container-consistency-request.html)[ウ](https://docs.netapp.com/ja-jp/storagegrid-115/swift/put-container-consistency-request.html)["](https://docs.netapp.com/ja-jp/storagegrid-115/swift/put-container-consistency-request.html)

## <span id="page-4-0"></span>**Swift REST API**を実装する際の推奨事項

StorageGRID で使用するために Swift REST API を実装する場合は、次の推奨事項を考 慮してください。

### 存在しないオブジェクトに対する **HEAD** の推奨事項

オブジェクトが実際に存在しないと思われるパスにオブジェクトが存在するかどうかをアプリケーションが定 期的にチェックする場合は ' 使用可能な整合性制御を使用する必要がありますたとえば ' アプリケーションが そのロケーションに対して PUT 操作を実行する前に ' そのロケーションに対して HEAD 操作を実行する場合 は ' Available 整合性制御を使用する必要があります

そうしないと、使用できないストレージノードがある場合に HEAD 処理でオブジェクトが見つからない と、「 500 Internal Server Error 」が大量に返される可能性があります。

PUT コンテナ整合性要求を使用して、各コンテナに「 available 」整合性制御を設定できます。

## オブジェクト名の推奨事項

オブジェクト名の最初の 4 文字に、ランダムな値を使用しないでください。代わりに、イメージなど、ラン ダムで一意でないプレフィックスを使用してください。

オブジェクト名のプレフィックスにランダムな一意の文字を使用する必要がある場合は、オブジェクト名の前 にディレクトリ名を指定してください。つまり、次の形式を使用します。

mycontainer/mydir/f8e3-image3132.jpg

次の形式は使用しないでください。

mycontainer/f8e3-image3132.jpg

「範囲の読み取り」に関する推奨事項

「格納オブジェクトの圧縮」オプション(\* Configuration **>** System Settings **>** Grid Options \*)を選択した場

合、Swiftクライアントアプリケーションでは、バイト範囲を指定したGET object処理を実行しないでくだ さい。StorageGRID は要求されたバイトにアクセスするためにオブジェクトを圧縮解除する必要があるため ' これらの "range read" 操作は非効率的です非常に大きなオブジェクトから小さい範囲のバイト数を要求する GET Object 処理は特に効率が悪く、たとえば、 50GB の圧縮オブジェクトから 10MB の範囲を読み取る処理 は非常に非効率的です。

圧縮オブジェクトから範囲を読み取ると、クライアント要求がタイムアウトする可能性があります。

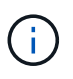

オブジェクトを圧縮する必要があり、クライアントアプリケーションが範囲読み取りを使用す る必要がある場合は、アプリケーションの読み取りタイムアウトを増やしてください。

#### 関連情報

["GET](https://docs.netapp.com/ja-jp/storagegrid-115/swift/get-container-consistency-request.html) [コンテナセイコウセイ](https://docs.netapp.com/ja-jp/storagegrid-115/swift/get-container-consistency-request.html)[ヨ](https://docs.netapp.com/ja-jp/storagegrid-115/swift/get-container-consistency-request.html)[ウキ](https://docs.netapp.com/ja-jp/storagegrid-115/swift/get-container-consistency-request.html)[ユ](https://docs.netapp.com/ja-jp/storagegrid-115/swift/get-container-consistency-request.html)[ウ](https://docs.netapp.com/ja-jp/storagegrid-115/swift/get-container-consistency-request.html)["](https://docs.netapp.com/ja-jp/storagegrid-115/swift/get-container-consistency-request.html)

["PUT](https://docs.netapp.com/ja-jp/storagegrid-115/swift/put-container-consistency-request.html) [コンテナセイコウセイ](https://docs.netapp.com/ja-jp/storagegrid-115/swift/put-container-consistency-request.html)[ヨ](https://docs.netapp.com/ja-jp/storagegrid-115/swift/put-container-consistency-request.html)[ウキ](https://docs.netapp.com/ja-jp/storagegrid-115/swift/put-container-consistency-request.html)[ユ](https://docs.netapp.com/ja-jp/storagegrid-115/swift/put-container-consistency-request.html)[ウ](https://docs.netapp.com/ja-jp/storagegrid-115/swift/put-container-consistency-request.html)["](https://docs.netapp.com/ja-jp/storagegrid-115/swift/put-container-consistency-request.html)

["StorageGRID](https://docs.netapp.com/ja-jp/storagegrid-115/admin/index.html) [の管理](https://docs.netapp.com/ja-jp/storagegrid-115/admin/index.html)["](https://docs.netapp.com/ja-jp/storagegrid-115/admin/index.html)

Copyright © 2024 NetApp, Inc. All Rights Reserved. Printed in the U.S.このドキュメントは著作権によって保 護されています。著作権所有者の書面による事前承諾がある場合を除き、画像媒体、電子媒体、および写真複 写、記録媒体、テープ媒体、電子検索システムへの組み込みを含む機械媒体など、いかなる形式および方法に よる複製も禁止します。

ネットアップの著作物から派生したソフトウェアは、次に示す使用許諾条項および免責条項の対象となりま す。

このソフトウェアは、ネットアップによって「現状のまま」提供されています。ネットアップは明示的な保 証、または商品性および特定目的に対する適合性の暗示的保証を含み、かつこれに限定されないいかなる暗示 的な保証も行いません。ネットアップは、代替品または代替サービスの調達、使用不能、データ損失、利益損 失、業務中断を含み、かつこれに限定されない、このソフトウェアの使用により生じたすべての直接的損害、 間接的損害、偶発的損害、特別損害、懲罰的損害、必然的損害の発生に対して、損失の発生の可能性が通知さ れていたとしても、その発生理由、根拠とする責任論、契約の有無、厳格責任、不法行為(過失またはそうで ない場合を含む)にかかわらず、一切の責任を負いません。

ネットアップは、ここに記載されているすべての製品に対する変更を随時、予告なく行う権利を保有します。 ネットアップによる明示的な書面による合意がある場合を除き、ここに記載されている製品の使用により生じ る責任および義務に対して、ネットアップは責任を負いません。この製品の使用または購入は、ネットアップ の特許権、商標権、または他の知的所有権に基づくライセンスの供与とはみなされません。

このマニュアルに記載されている製品は、1つ以上の米国特許、その他の国の特許、および出願中の特許によ って保護されている場合があります。

権利の制限について:政府による使用、複製、開示は、DFARS 252.227-7013(2014年2月)およびFAR 5252.227-19(2007年12月)のRights in Technical Data -Noncommercial Items(技術データ - 非商用品目に関 する諸権利)条項の(b)(3)項、に規定された制限が適用されます。

本書に含まれるデータは商用製品および / または商用サービス(FAR 2.101の定義に基づく)に関係し、デー タの所有権はNetApp, Inc.にあります。本契約に基づき提供されるすべてのネットアップの技術データおよび コンピュータ ソフトウェアは、商用目的であり、私費のみで開発されたものです。米国政府は本データに対 し、非独占的かつ移転およびサブライセンス不可で、全世界を対象とする取り消し不能の制限付き使用権を有 し、本データの提供の根拠となった米国政府契約に関連し、当該契約の裏付けとする場合にのみ本データを使 用できます。前述の場合を除き、NetApp, Inc.の書面による許可を事前に得ることなく、本データを使用、開 示、転載、改変するほか、上演または展示することはできません。国防総省にかかる米国政府のデータ使用権 については、DFARS 252.227-7015(b)項(2014年2月)で定められた権利のみが認められます。

#### 商標に関する情報

NetApp、NetAppのロゴ、<http://www.netapp.com/TM>に記載されているマークは、NetApp, Inc.の商標です。そ の他の会社名と製品名は、それを所有する各社の商標である場合があります。